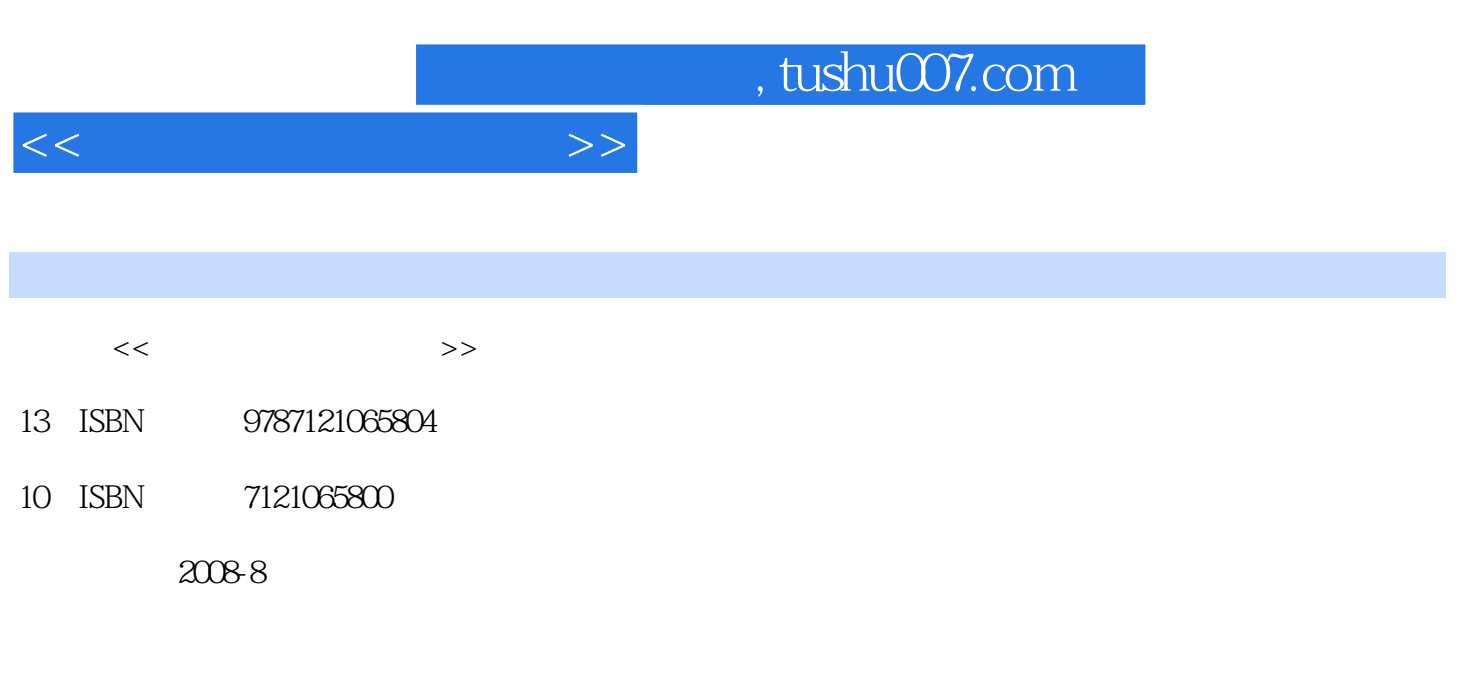

页数:234

PDF

更多资源请访问:http://www.tushu007.com

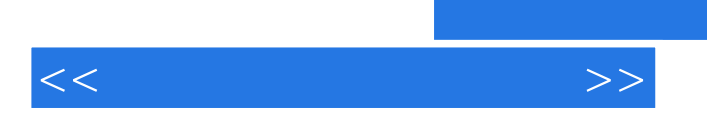

《全国高等职业教育计算机类规划教材·计算机系统应用技术》围绕组建一个小型局域网为中心

 $28$ 

 $<<$  the set of  $>>$ 

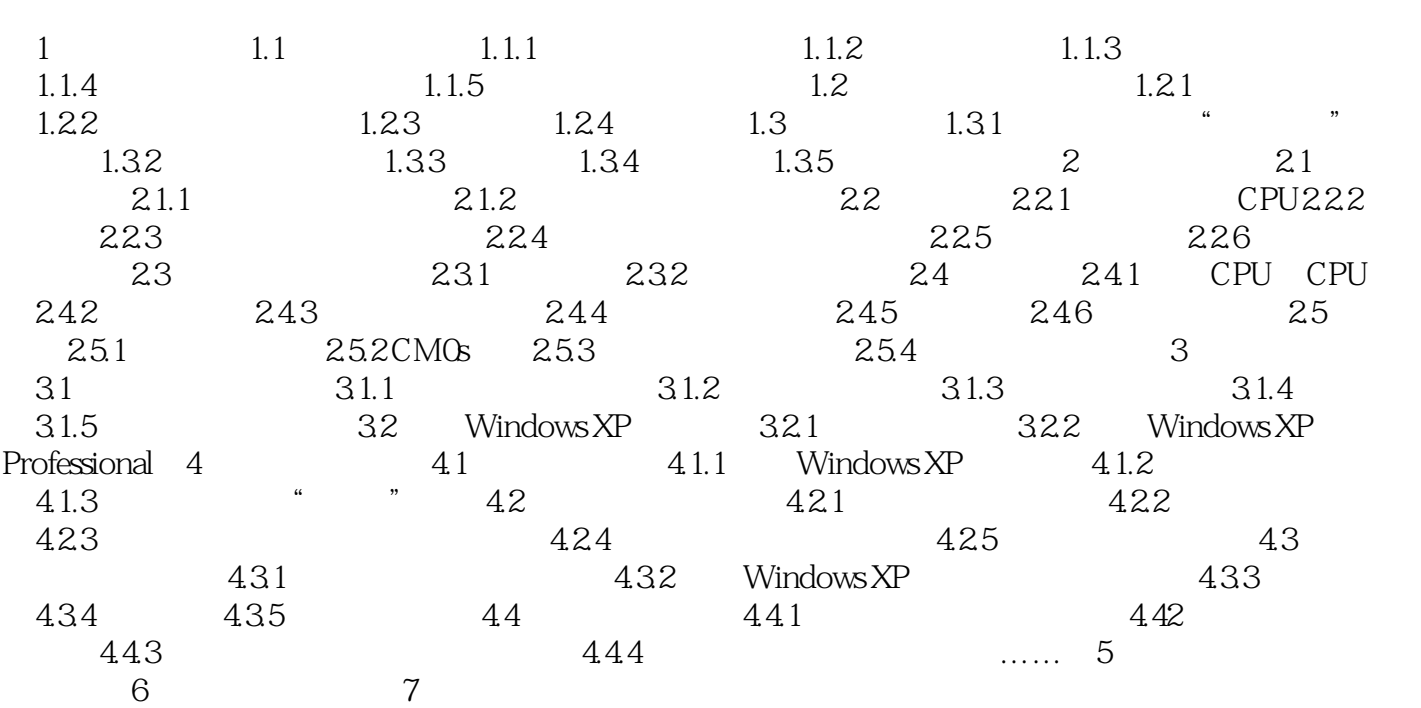

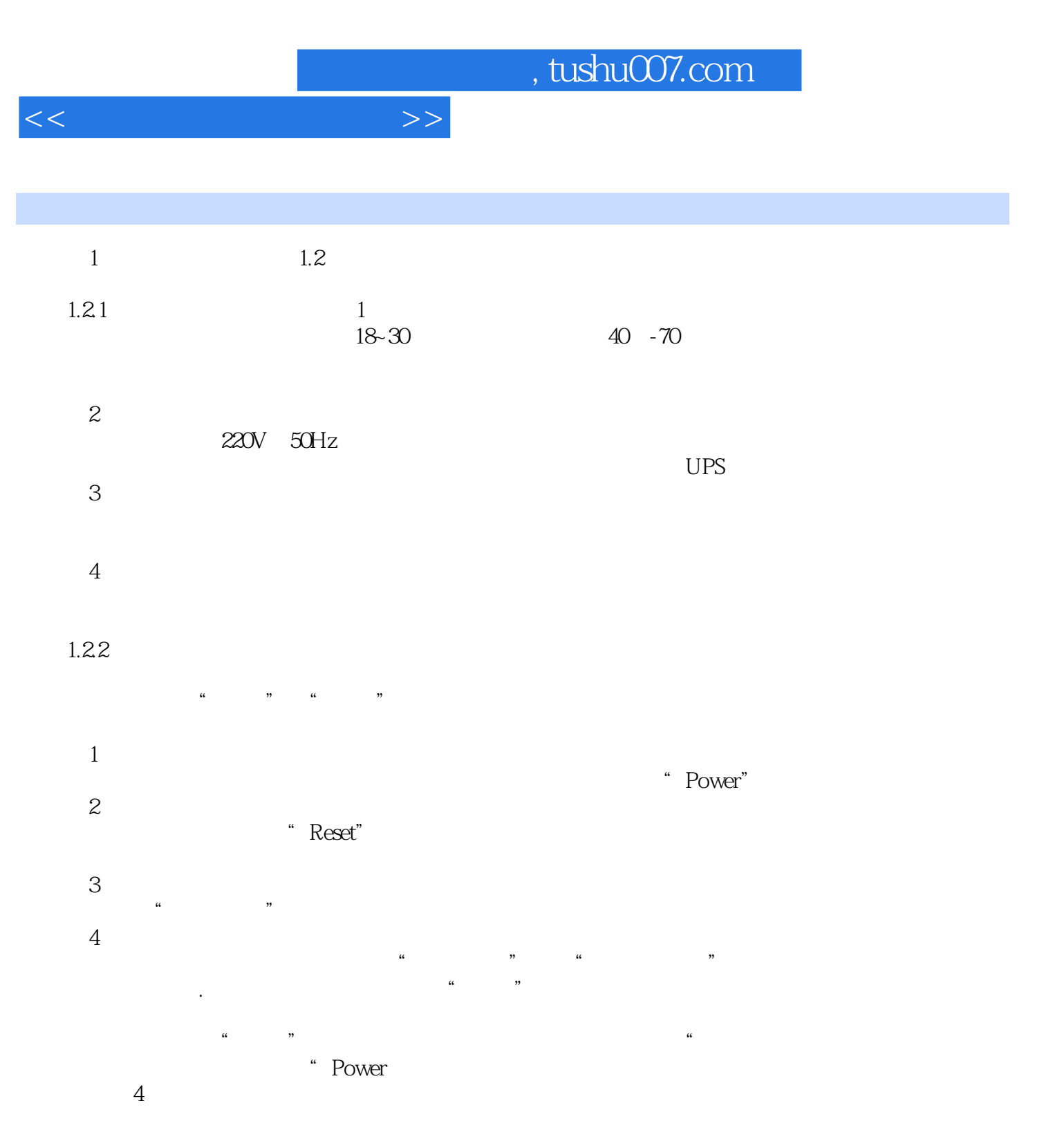

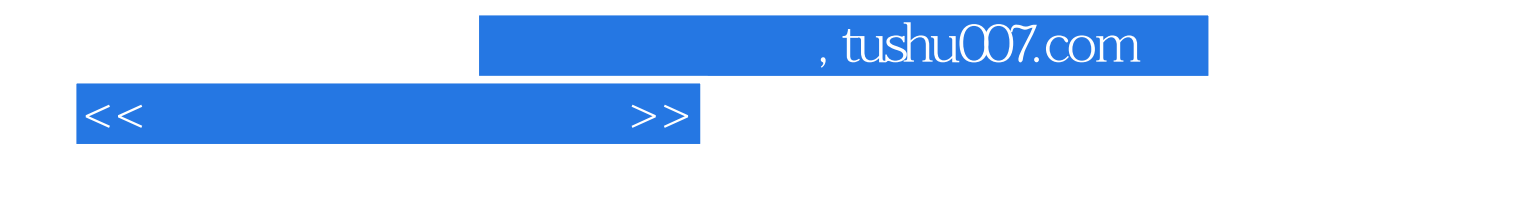

本站所提供下载的PDF图书仅提供预览和简介,请支持正版图书。

更多资源请访问:http://www.tushu007.com